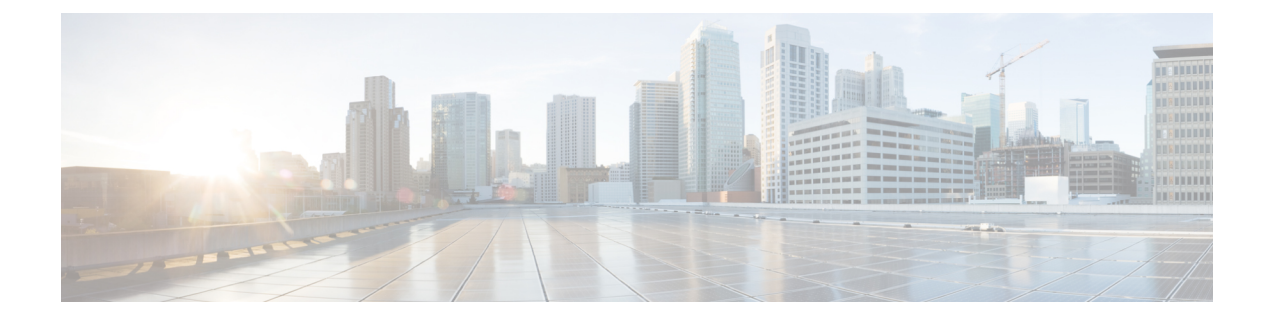

## **New and Changed Information**

• New and Changed [Information](#page-0-0) , on page 1

## <span id="page-0-0"></span>**New and Changed Information**

The following table summarizes the new and changed features in Cisco DNA Center 2.3.7.3 and tells you where they are documented.

## **Table 1: New and Changed Features in Cisco DNA Center 2.3.7.3**

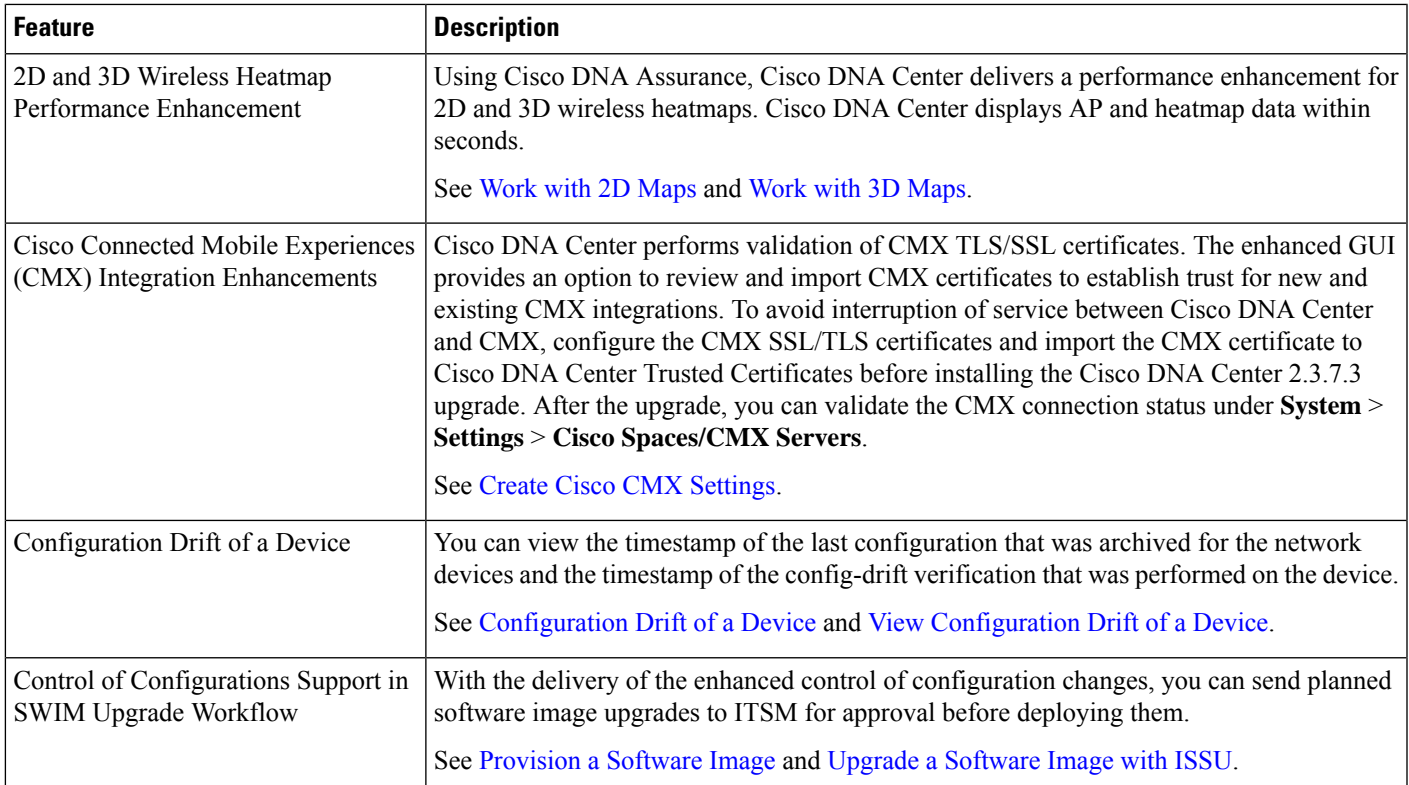

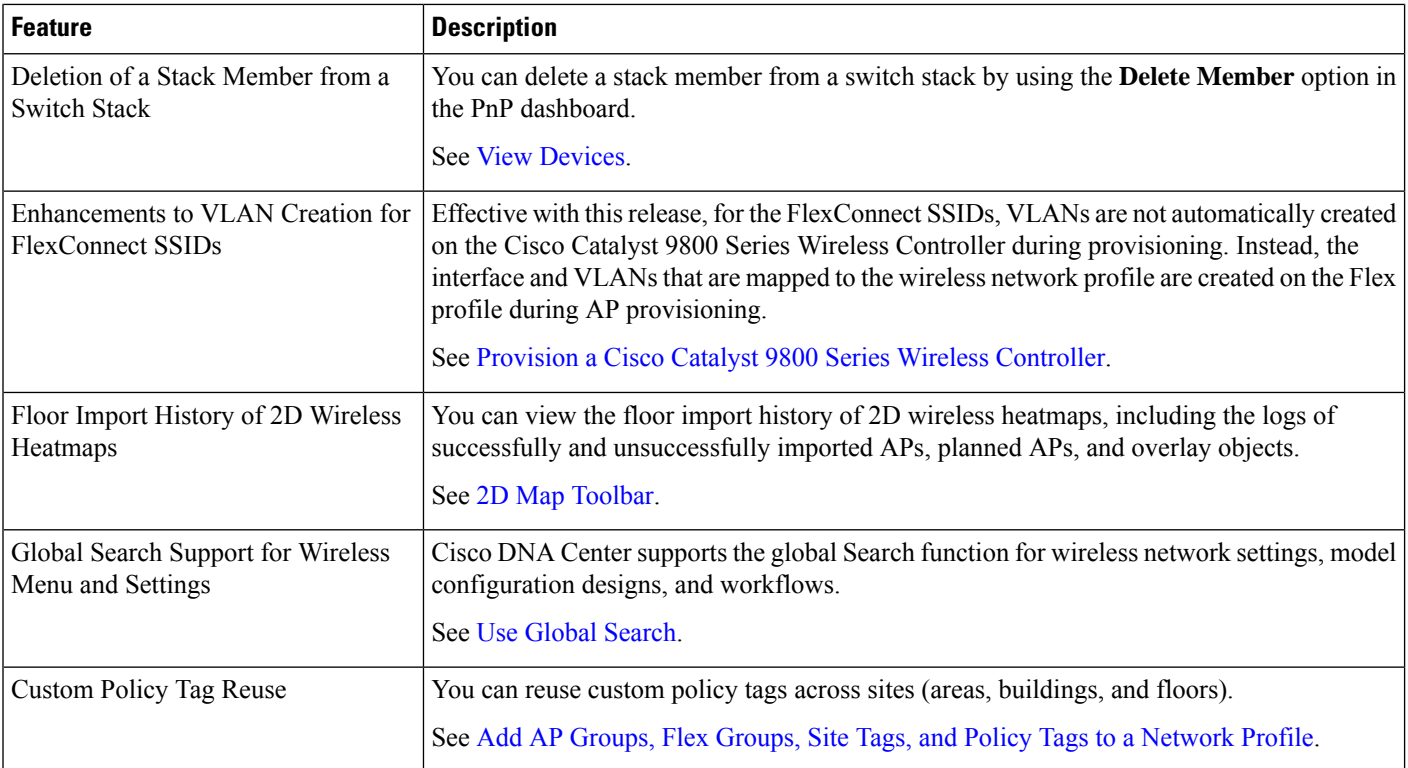

The following table summarizes the new and changed features in Cisco DNA Center 2.3.7.0 and tells you where they are documented.

## **Table 2: New and Changed Features in Cisco DNA Center 2.3.7.0**

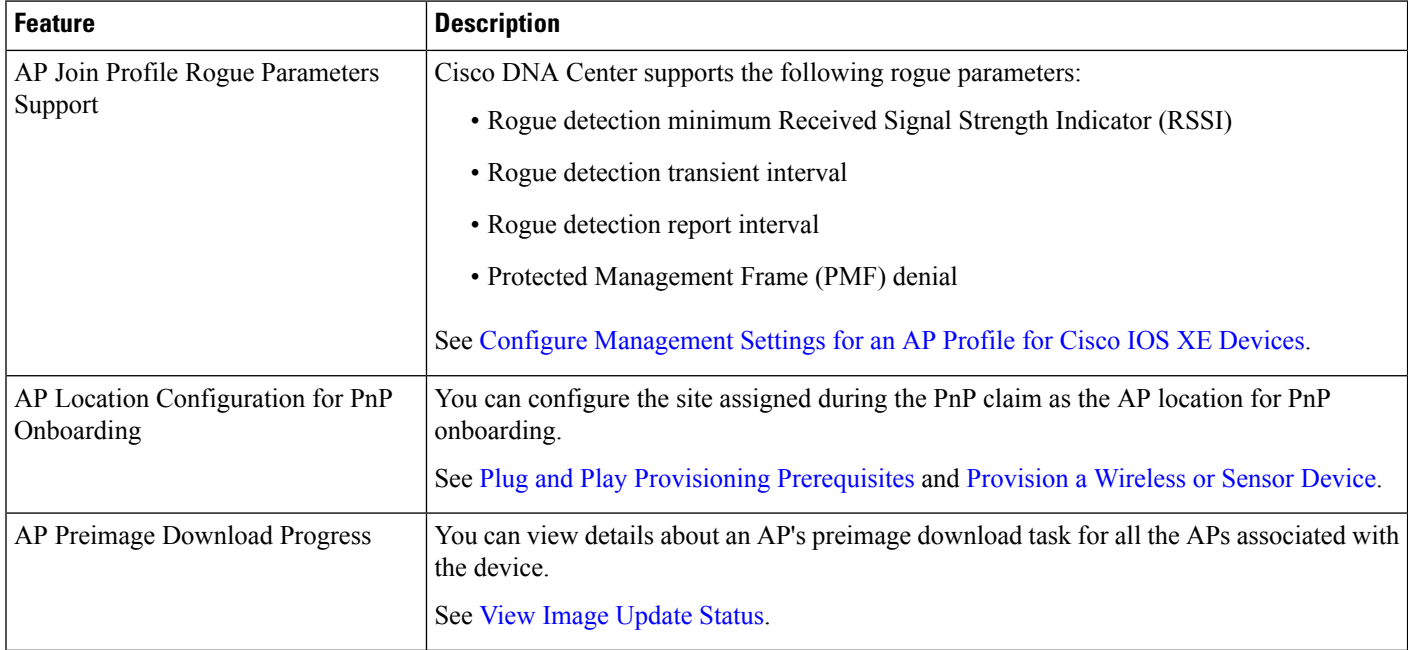

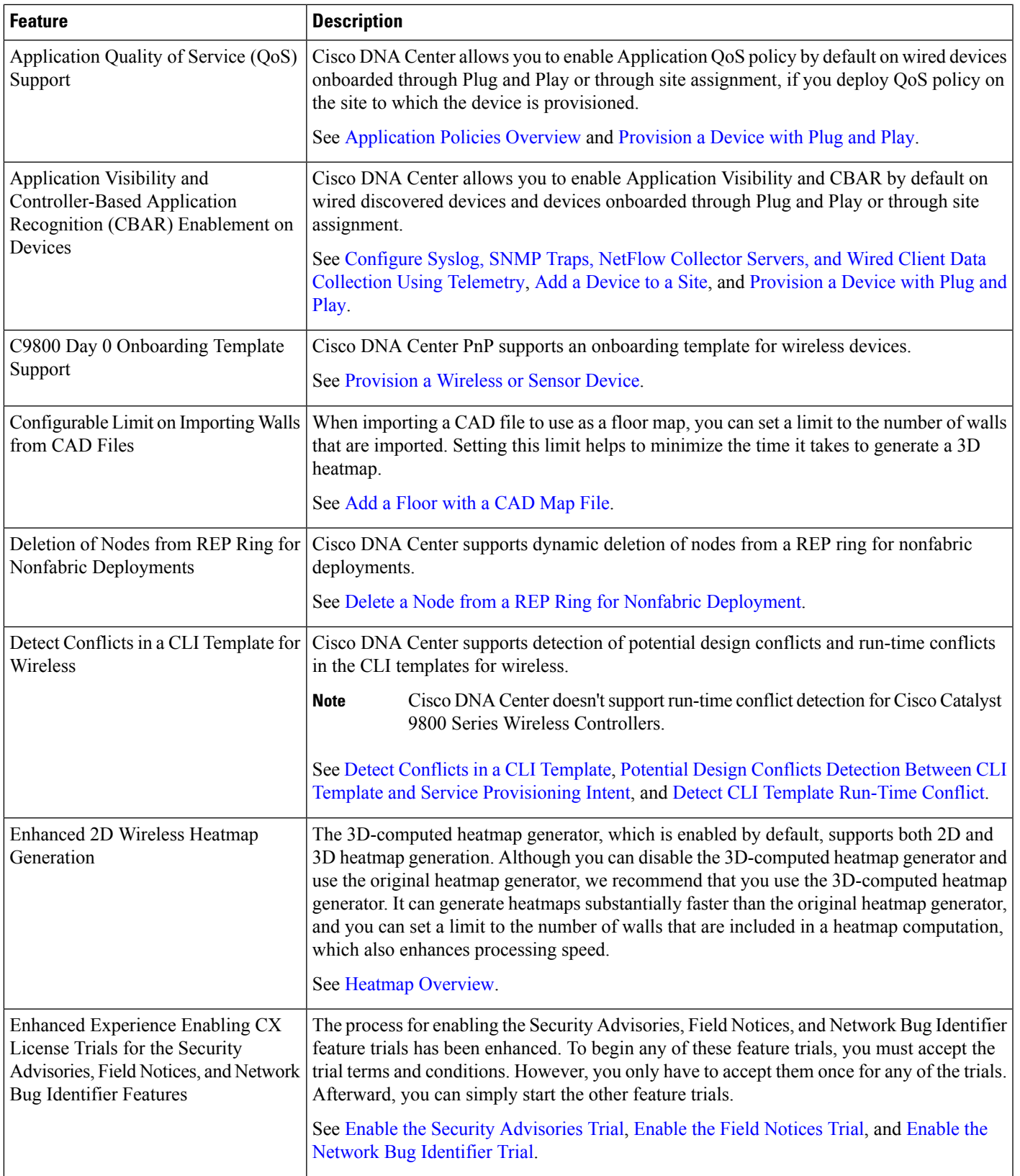

I

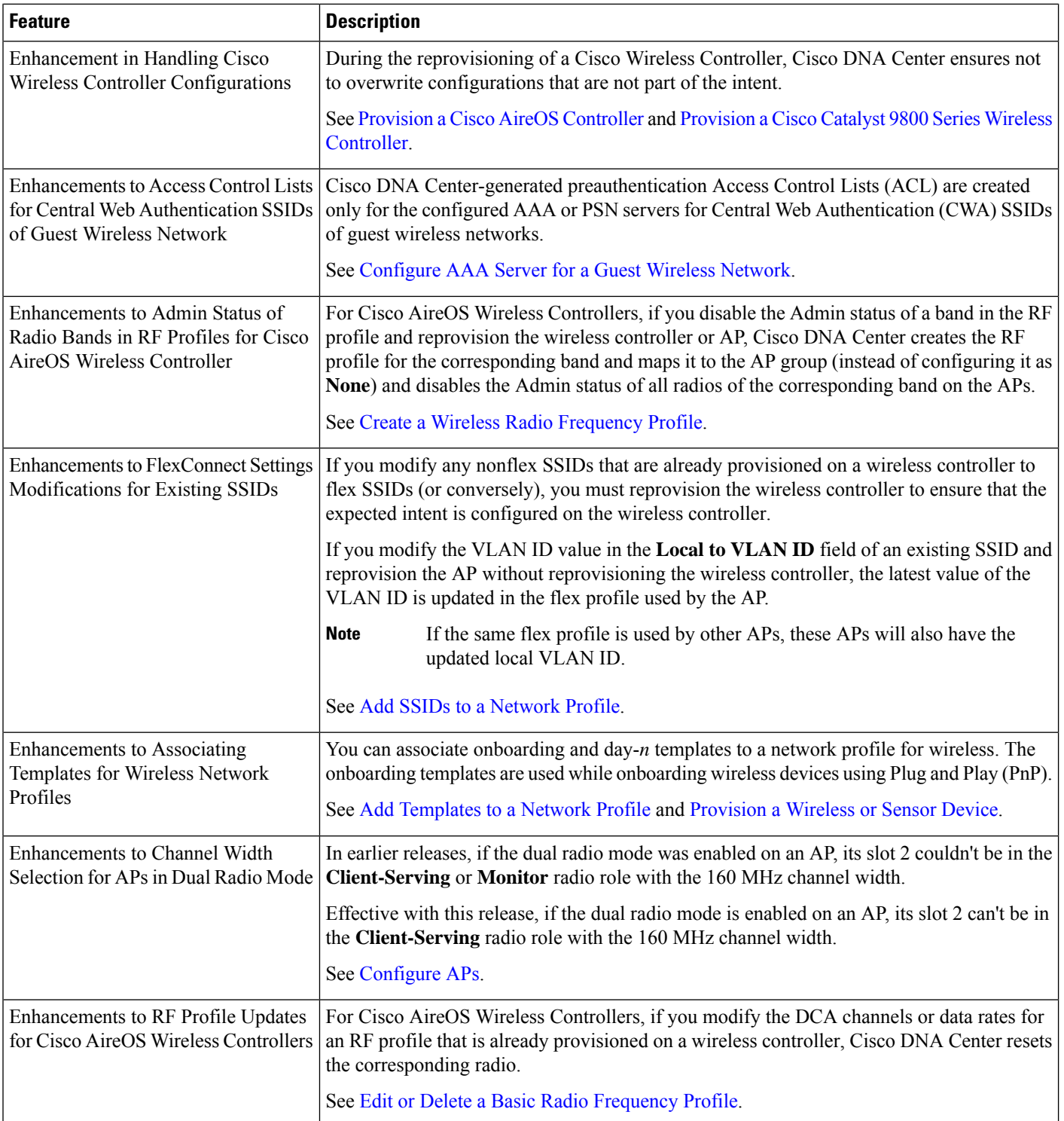

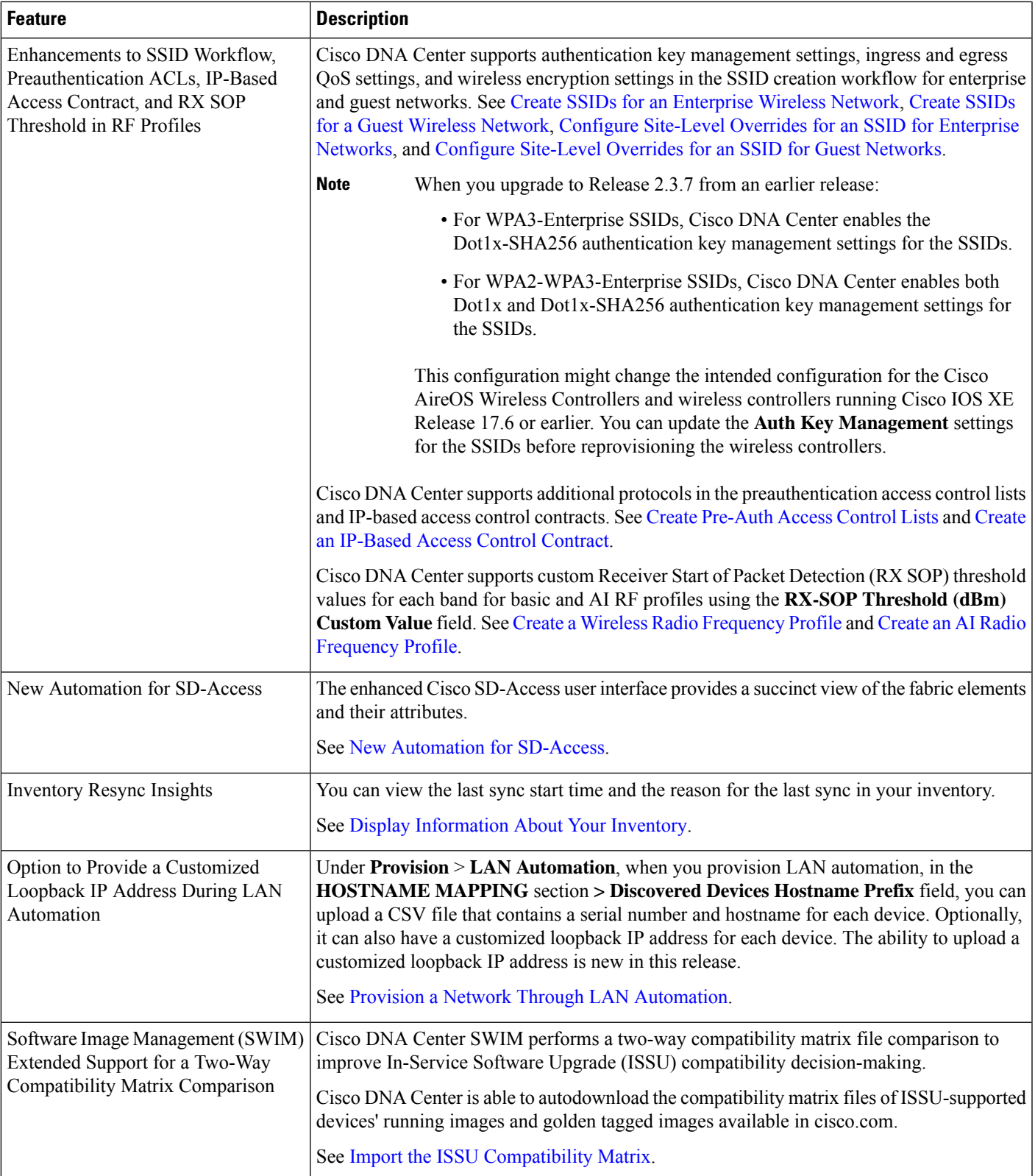

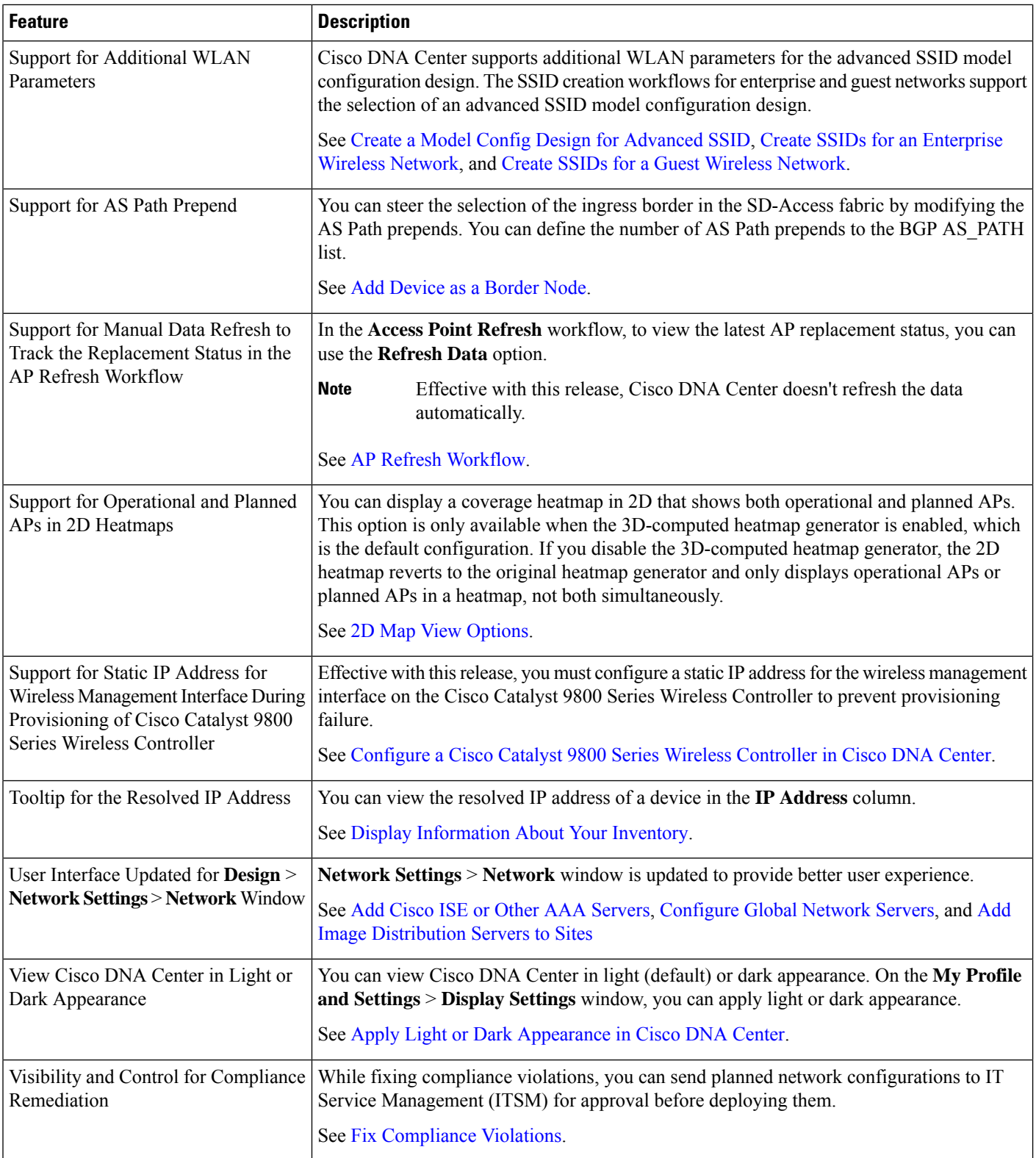

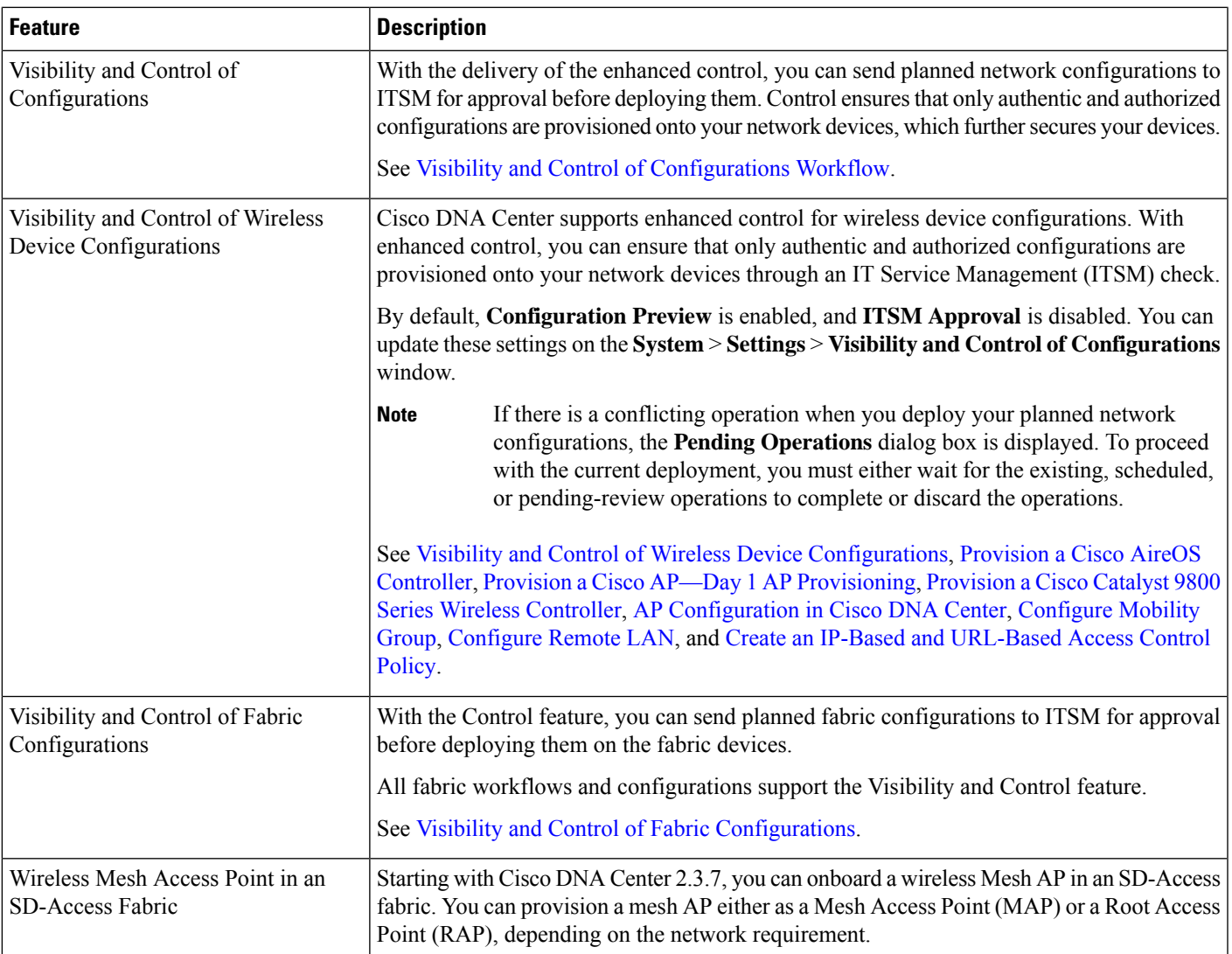

٦